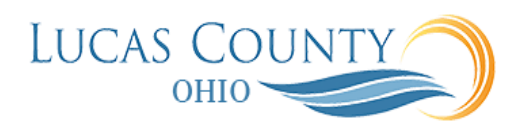

## Enter Expenses as a Delegate for Another User

## **Audience:** Employee Delegate

**Purpose:** Delegates are other employees who can act on behalf of the traveler or PCARD user by reviewing information as well as creating and submitting expense reports. During the period of delegation assigned to you, you have the capability to create, update and submit expense reports for this person as you would for yourself.

This job aid will assist you with creating and updating expense items and reports as a delegate for another user. The steps are similar to EX009 – Create an Expense Report.

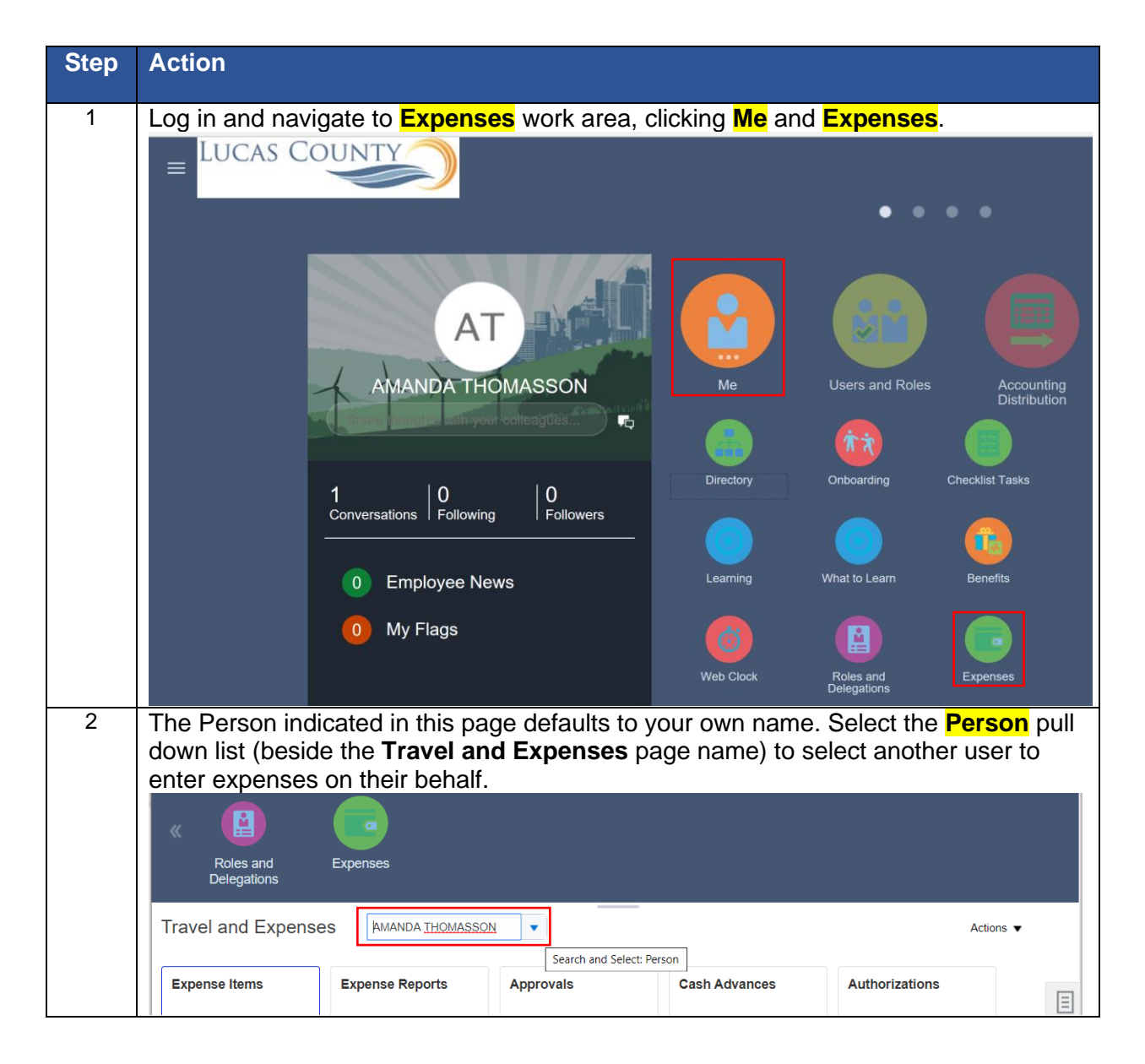

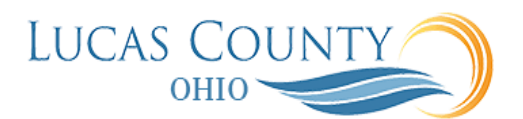

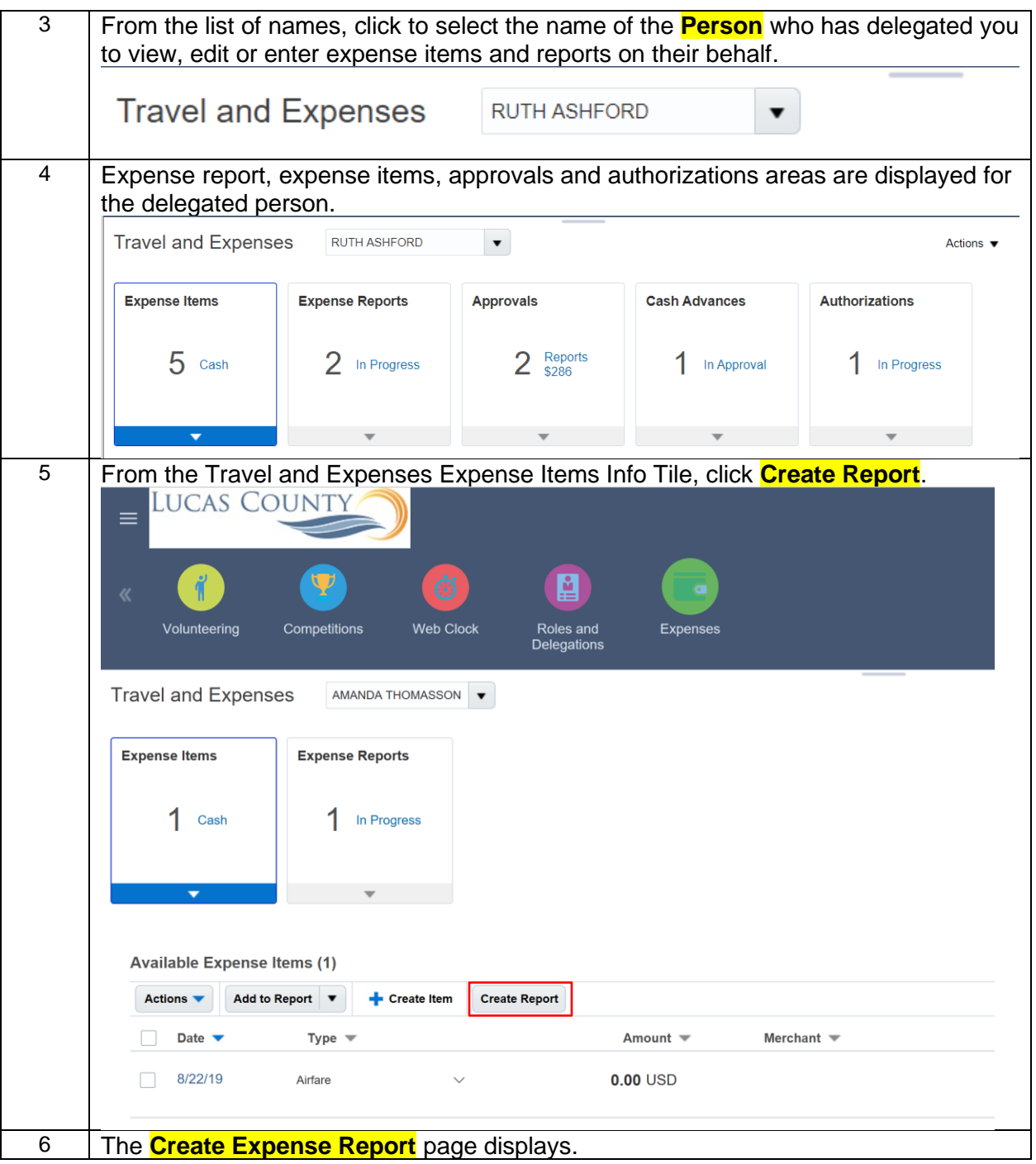

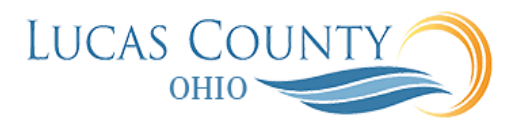

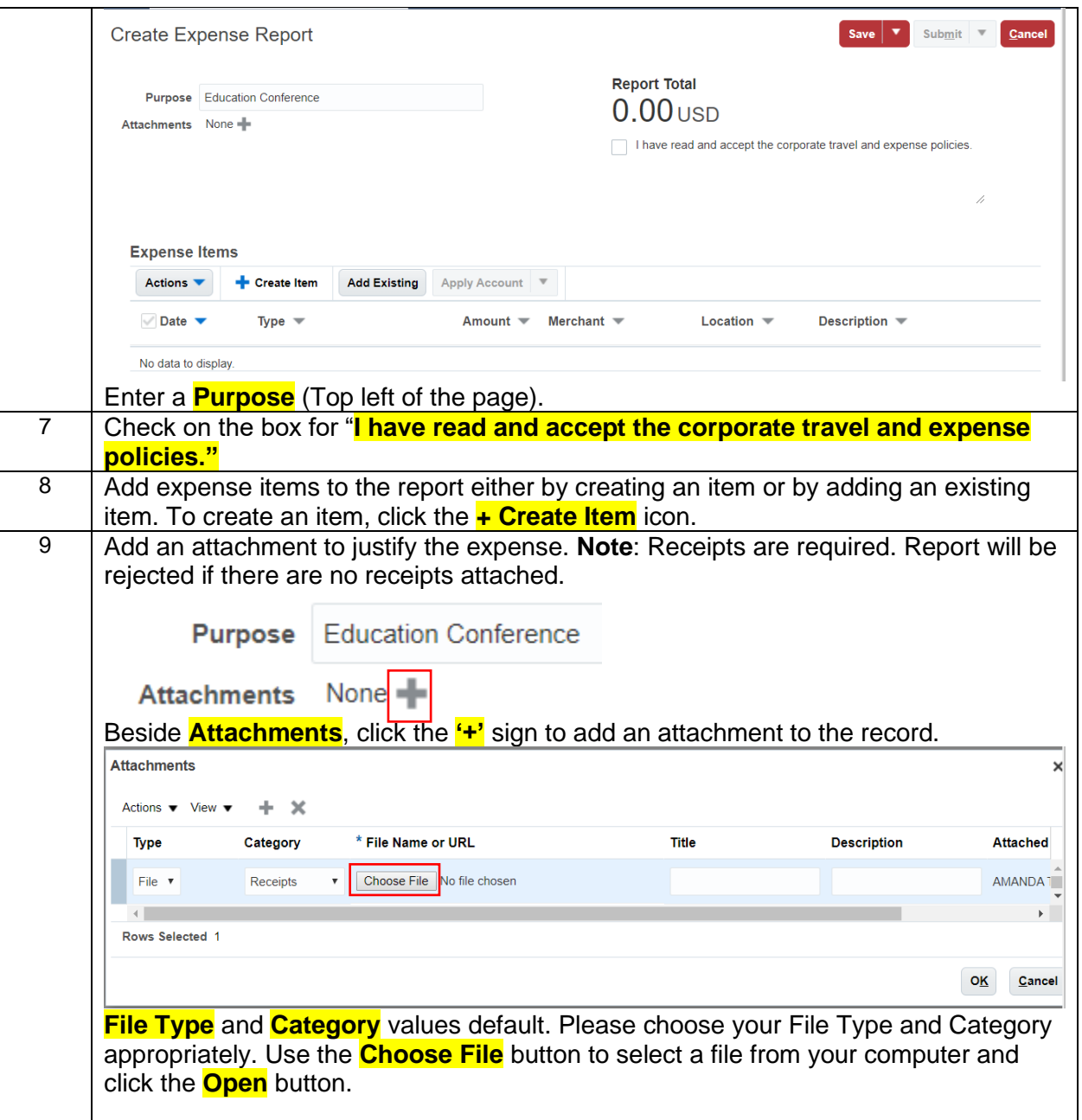

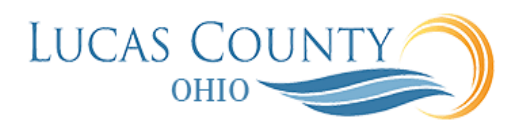

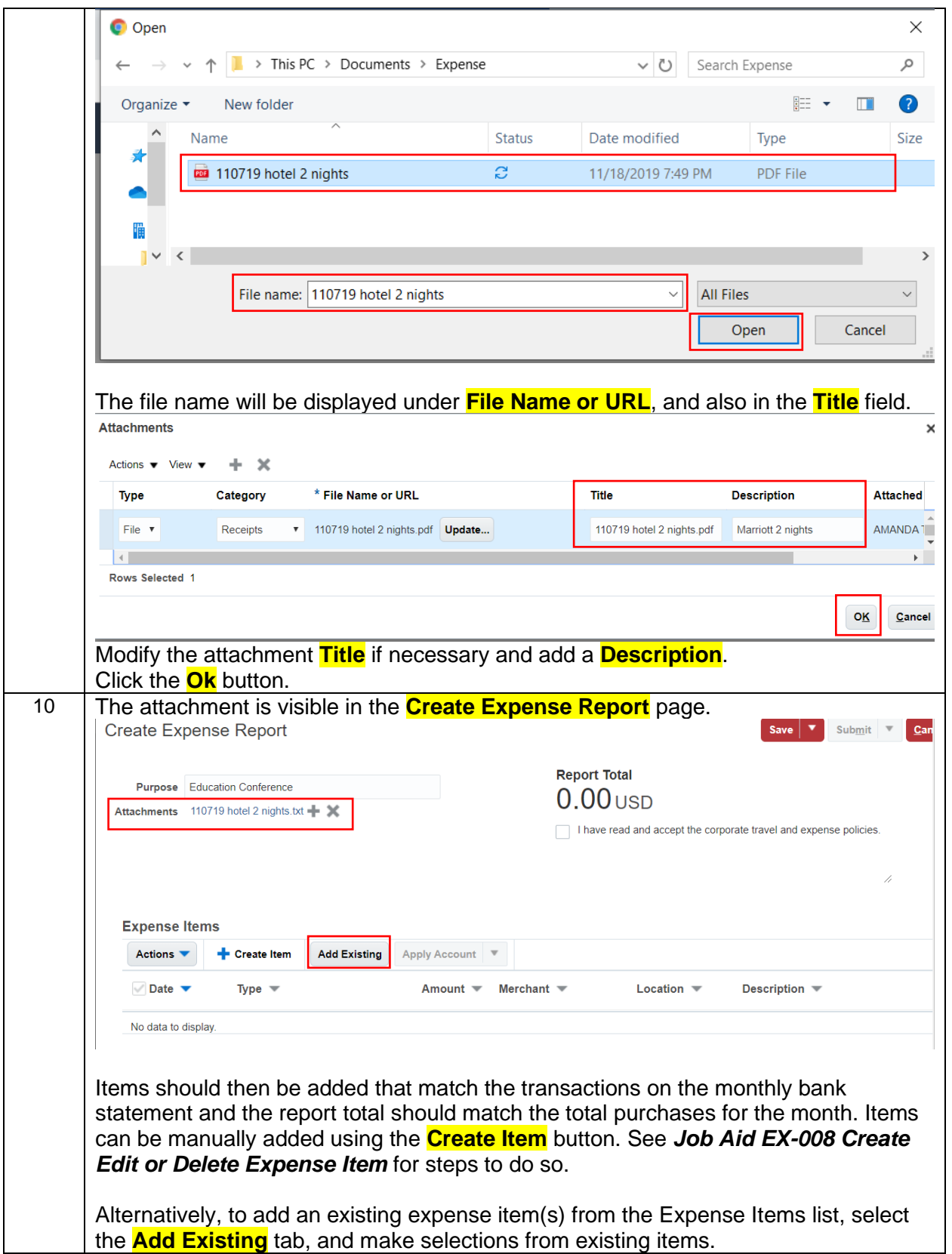

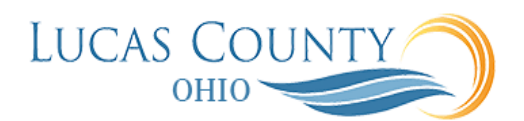

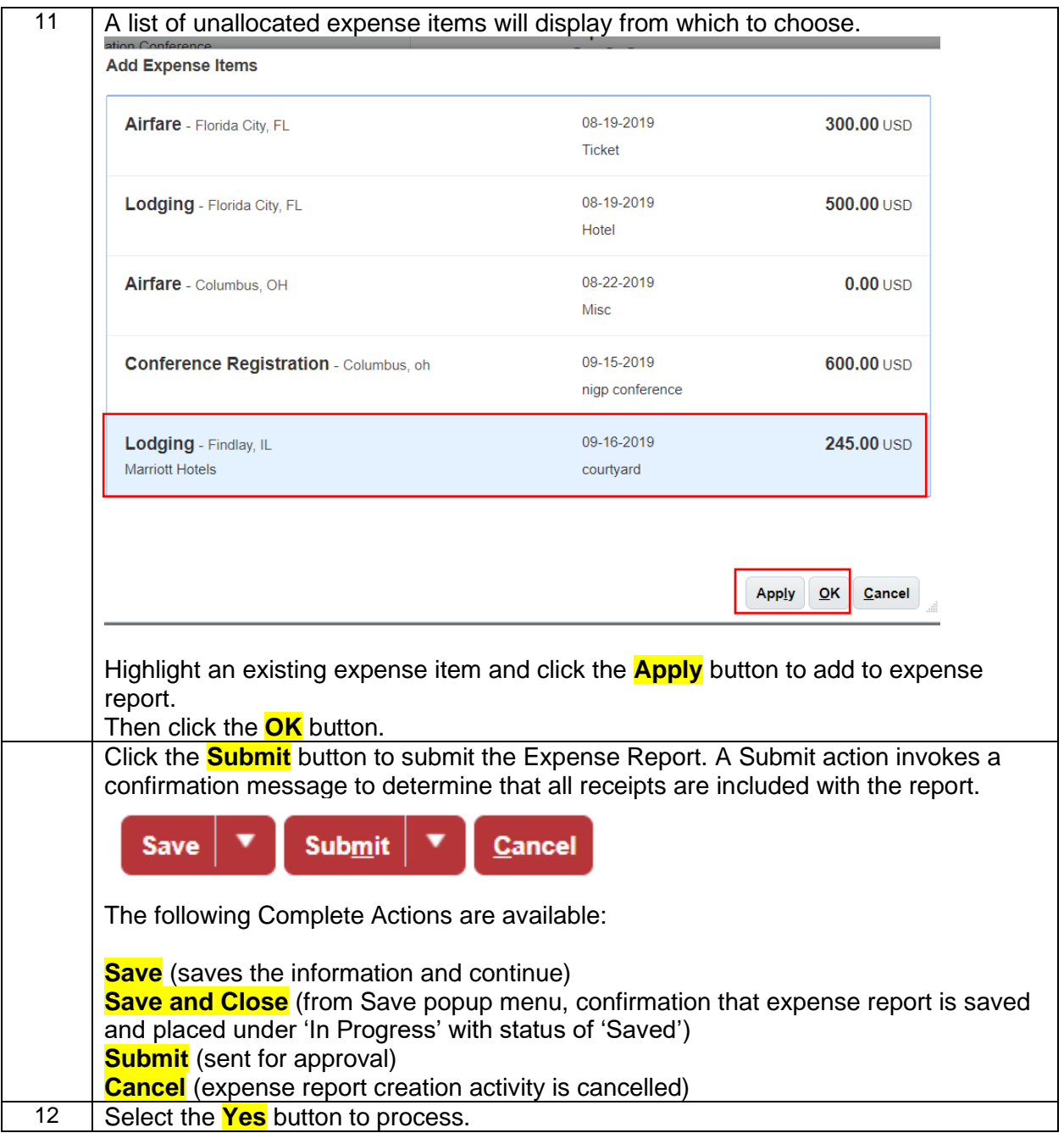